## **Issues**

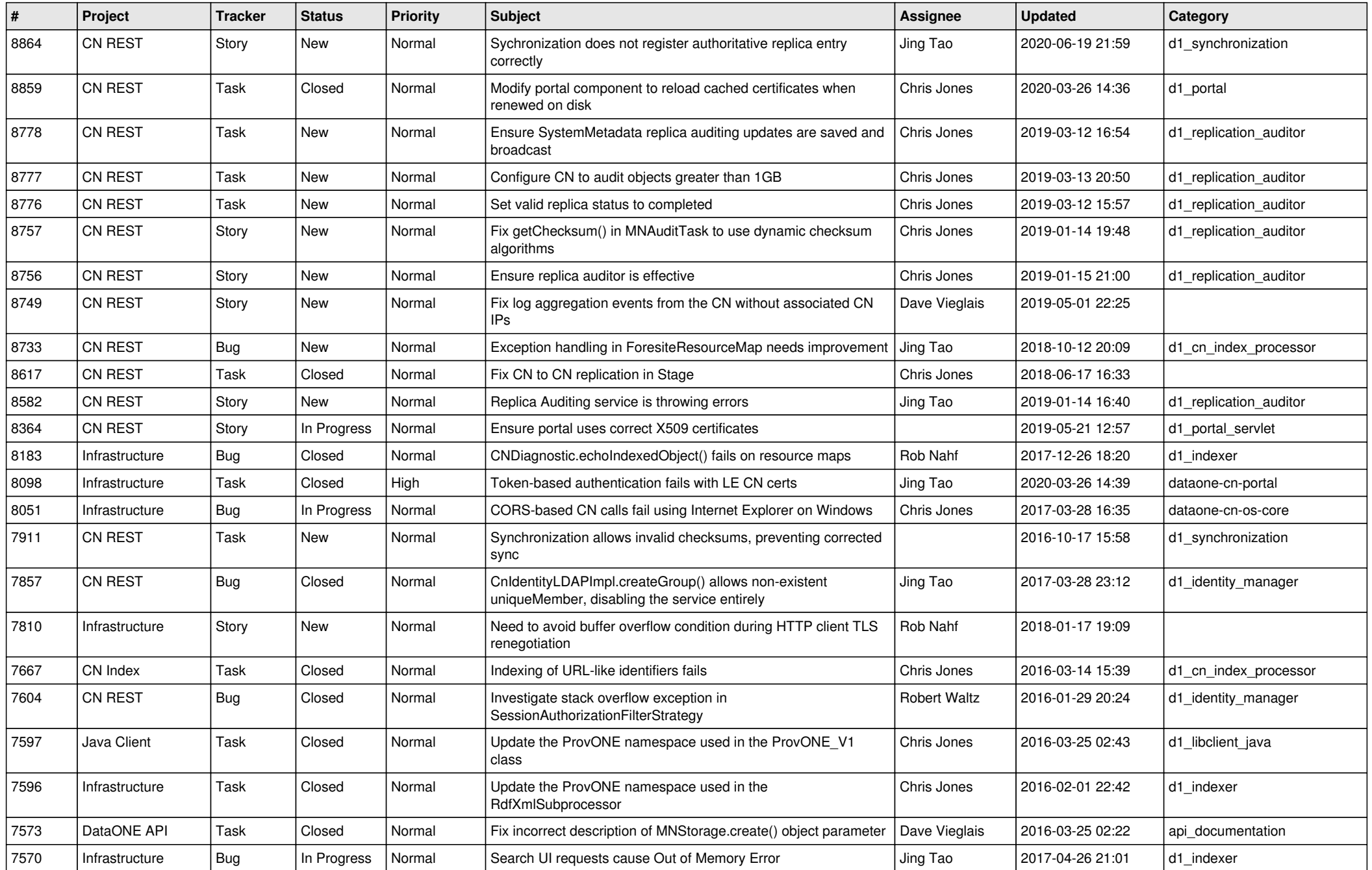

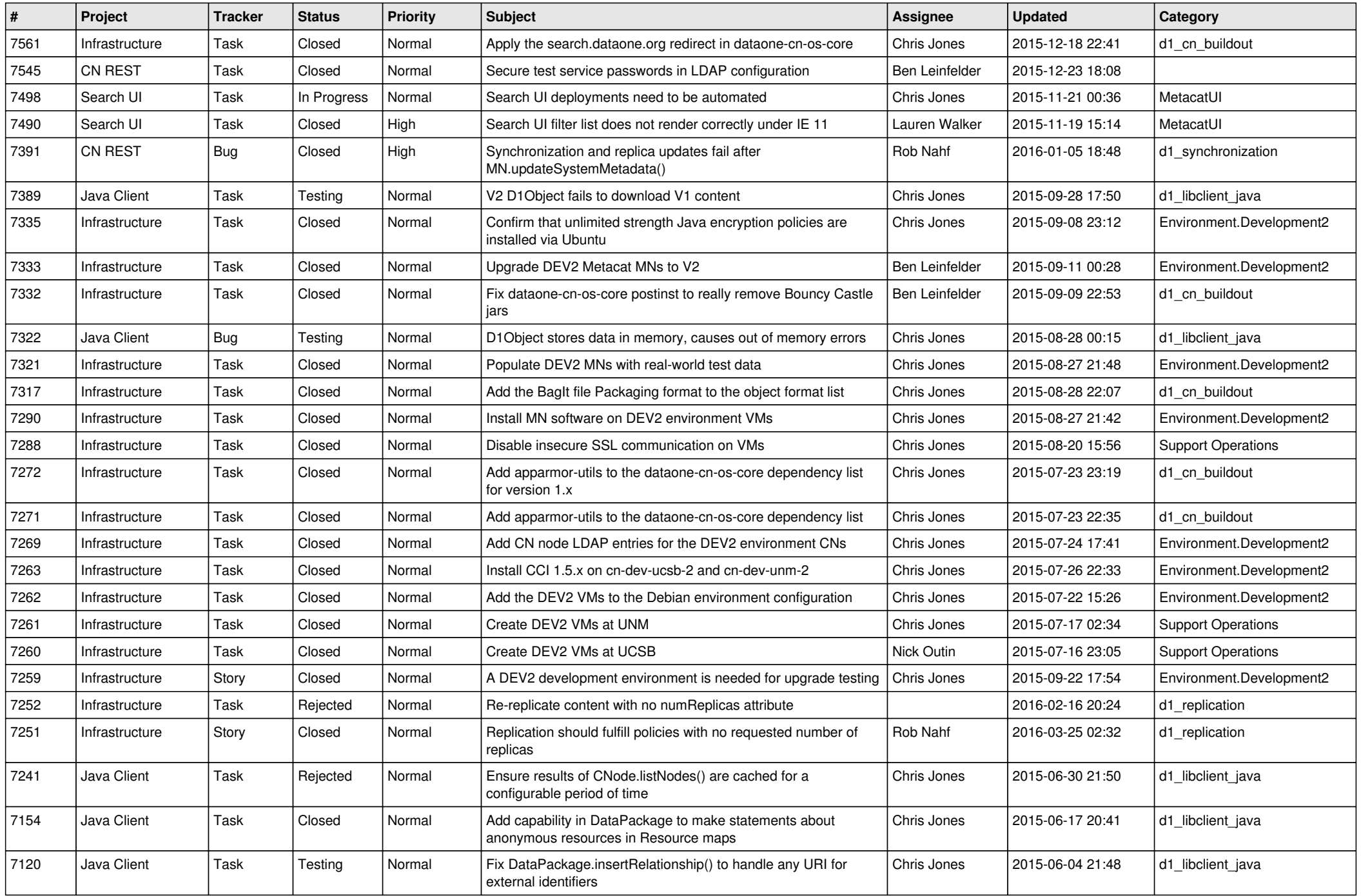

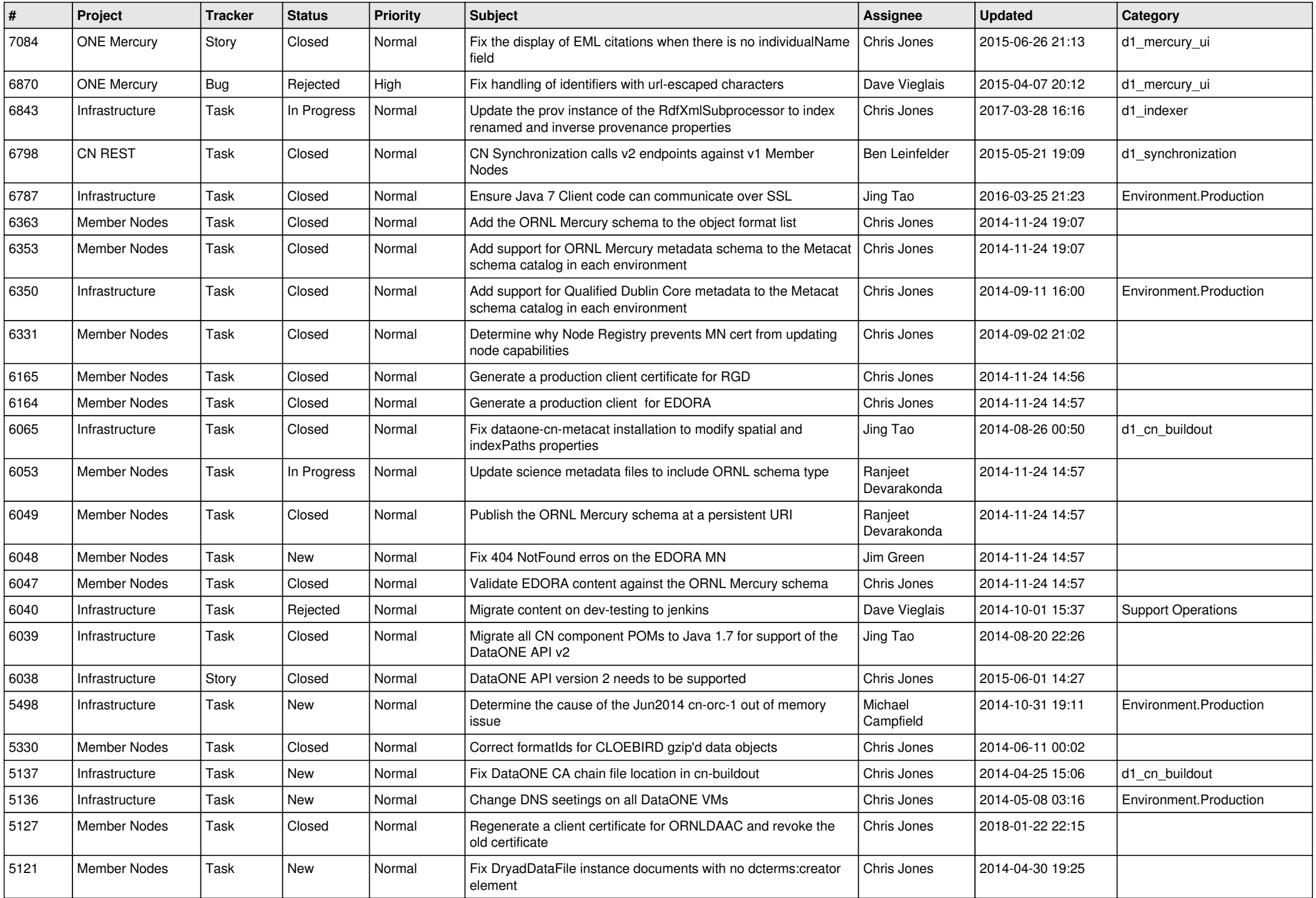

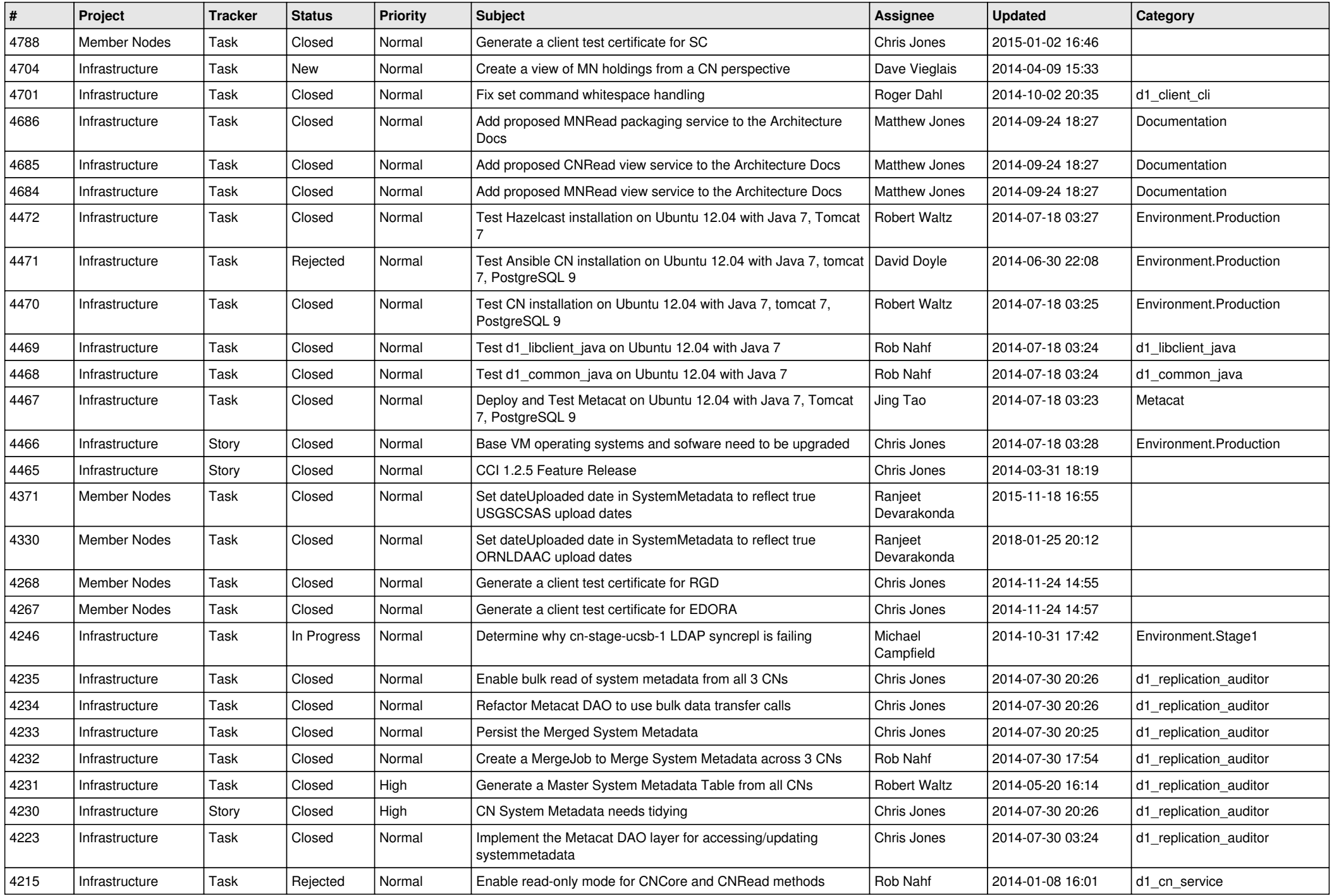

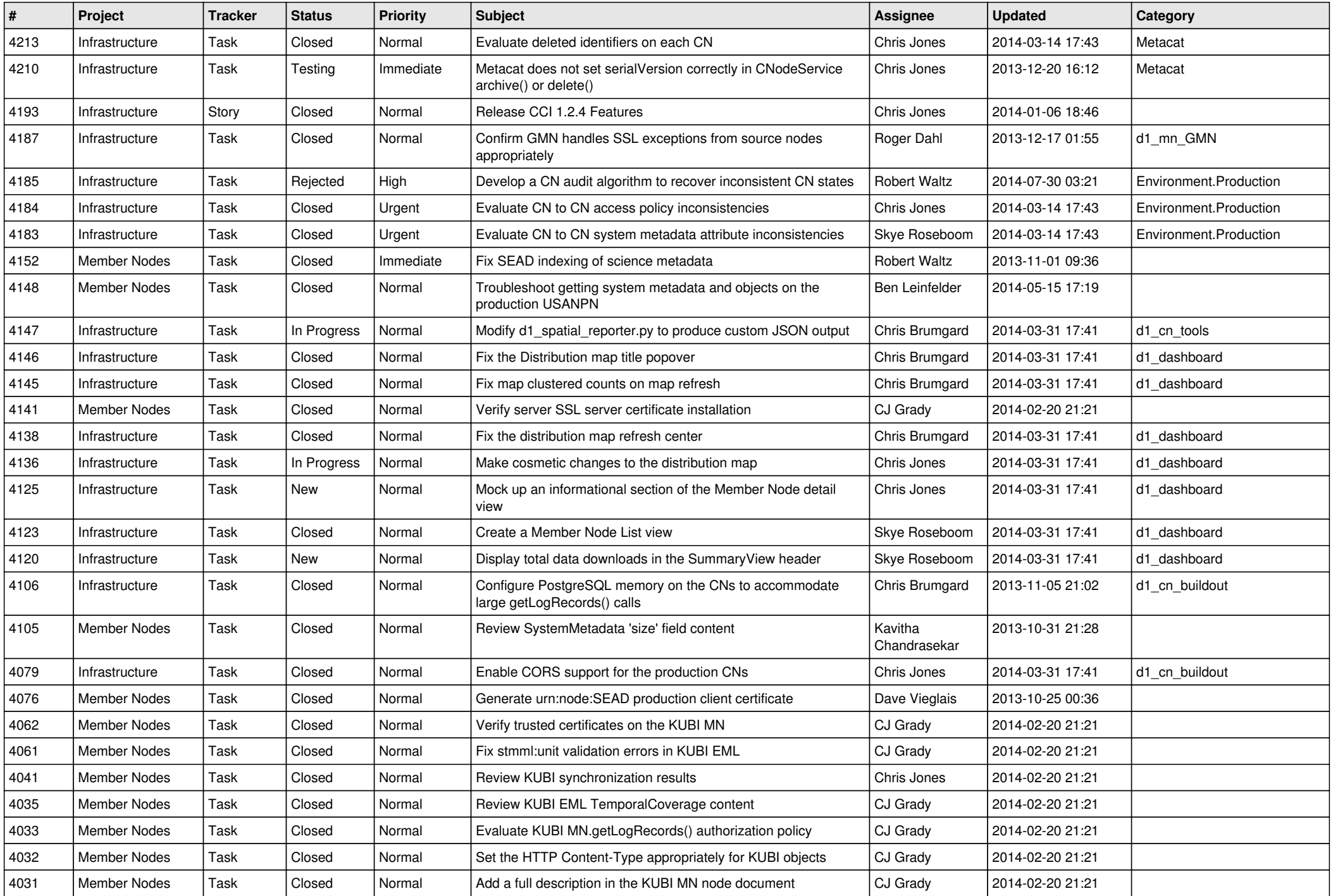

![](_page_5_Picture_576.jpeg)

![](_page_6_Picture_542.jpeg)

![](_page_7_Picture_539.jpeg)

![](_page_8_Picture_556.jpeg)

![](_page_9_Picture_564.jpeg)

![](_page_10_Picture_549.jpeg)

![](_page_11_Picture_555.jpeg)

![](_page_12_Picture_547.jpeg)

![](_page_13_Picture_552.jpeg)

![](_page_14_Picture_542.jpeg)